#### Photoshop 2020 (version 21) crack exe file With Product Key Free For Windows 2022 [New]

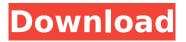

Photoshop 2020 (version 21) Activation Code With Keygen For PC [2022-Latest]

#### **Online Photo Editors** In addition to the free online editors listed in the previous section, here are some of the best: \* \*\*GIMP\*\*

#### :www.gimp.org Ж \*\*Lightroom\*\* : www. adobe.com/products/ photoshoplightroom. html \* \*\*Picasa\*\* :www.picasa.com All of these are free, although Lightroom can be bought if

#### you'd like to continue working on projects in your local hard drive. Most online photo editors can also import and export images to and from your hard drive, although Picasa and

#### Photoshop Lightroom can export only to their own online database.

Photoshop 2020 (version 21) Crack+ X64

### If you find this infographic useful, consider purchasing a

license for the full version of Photoshop for yourself, a coworker or family member. PS Now -The best-kept secret on the web. Want to skip all the hassle of configuration and

ordering? There's a simplified version of Photoshop that runs on this platform. Lightroom Classic – The combination of Lightroom and the Adobe Kuler color palette. Corel Paint

#### Shop Pro – The world's first color editable application. Create a Thumbnail for Instagram using Photoshop Touch Sign up for our **Newsletter By** default, the mobile

#### app sends your email address to a third party every time you download it, in the hope you will receive updates about new features. We can now turn this option off so your email address

#### will only be used for the purposes of the newsletter. Learn more Now Tweet This is a Photoshop Touch graphic. Click it and drag to move this image into the post. Link to this graphic:

How to change the profile picture on Instagram Go to your profile page Click the two-letter code in the top left of your Instagram profile Input your phone number and

#### password If you have an iOS device, hold down on the profile picture to bring up the phone. Click the image and select a profile picture or use the camera. Once you have taken your

new photo, click Done to save it and exit the app. For Android, the phone number you used to link your Instagram and Facebook accounts will also unlock the camera.

#### Click on the white, empty rectangle at the top of the screen and your camera should open. Take a picture and upload it to Instagram. How to change your Instagram username

#### Go to your Instagram account and click on your profile. Click on the username in the top right hand corner and type in the new username you want to use. How to create new Instagram

photos Go to the camera on the top left hand corner of your Instagram app. Click on the Profile picture symbol and choose Save. A menu will pop up. Click on Select. This will open

#### a gallery of images you have saved. Choose the image you want to use and then click Save to save it to your phone 388ed7b0c7

Photoshop 2020 (version 21)

#### Abnormal expression and localization of neurofilament L protein in axonal swellings of dementia of the Alzheimer type and other disorders.

An antibody to neurofilament L protein (NFP) was used to study neurofilaments (NFs) in the brain, particularly in axons. NFP immunoreactive NFs were present at

#### normal levels in the hippocampus, where they were grouped in processes in the cell body layer, and in unmyelinated axons. In the senile plaques of the frontal cortex, NFP-reactive NFs also

appeared in a pericellular distribution, and were present, with the taureactive NFs, in paired helical filaments. In the axons of the posterior commissure and of

the medial habenular nucleus, and in the perikarya and dendrites of the dentate gyrus granule cells, NFPimmunoreactive NFs formed the characteristic beaded appearance seen in degenerating axons and normal axons with axon swellings. In cerebrocortical axons containing spheroids, the beads were the first to be dissolved. In multiple

#### system atrophy, and in the lower brainstem of amyotrophic lateral sclerosis, NFPreactive NFs were present in axons containing spheroids, and some NF bundles

were surrounded by the spheroids. NFs in degenerating axons also appeared in axons with chromatolysis and axons containing swelled perikarya. In myelinoclastic

#### lesions, NFs were observed to be highly phosphorylated. In Wallerian degeneration, and in most cases of chronic inflammatory demyelinating polyneuropathy, the

#### NFs were not stained. NFs in axons with abnormal appearance may correspond to altered NFs, to degenerating NFs, or to undecorated NFs.Q: How to plot an extended region of a

skewed normal pdf using quatstrace? I want to plot a histogram showing the entire region where the density of a standard normal distribution is within a certain range of a

#### shifted and skewed normal distribution. This here as a picture illustrates the region I want to plot (region for "normal" is in blue): Looking at this answer, I thought I could use the 'extent'

## method of quatstrace: library(quatstrace) f

What's New In Photoshop 2020 (version 21)?

#### The benefit of celecoxib in combination with valganciclovir for

#### treating cytomegalovirus retinitis. Cytomegalovirus (CMV) retinitis is an important complication of human immunodeficiency

#### virus infection and the leading cause of blindness. The present study investigated the activity of the selective cyclooxygenase-2 inhibitor celecoxib in

#### combination with the antiviral drug valganciclovir for the treatment of CMV retinitis. Using a murine model of ocular CMV infection, we observed that at equitoxic doses, the

combination of celecoxib and valganciclovir was more effective than the combination of ganciclovir and valganciclovir in reducing both viral burden and damage

#### in the retina. Suppression of cyclooxygenase-2 activity may enhance the activity of valganciclovir against CMV, as evidenced by the ability of celecoxib to increase

# the antiviral activity of

ganciclovir.Epithelial cell alterations in human colon during the development of Familial

Adenomatous Polyposis. The aims

## of this study were to examine the development of the colonic mucosa during Familial Adenomatous Polyposis (FAP) and in normal mucosa with emphasis on

epithelial cell alterations. Colon mucosa from nine untreated FAPpatients and two normal controls was studied immunohisto chemically for expression of MUC2

## and MUC5AC mucins, proliferation antigen Ki-67, and proliferating cell nuclear antigen (PCNA). In FAPpatients, the mucosa in the distal part of the colon revealed

normal epithelial cell morphology, containing goblet cells with a normal distribution of MUC5AC and MUC2 mucins. The percentage of PCNAlabeled cells was low

## in the crypts, while Ki-67-positive cells were almost exclusively located in the uppermost part of the crypts. Compared to FAP-patients, colon mucosa of two normal controls

## exhibited smaller crypts and higher levels of MUC5AC and Ki-67 mucin expression. Proliferating cells in normal mucosa were evenly distributed over the crypts. The

superficial mucosa in the distal part of the colon from FAPpatients, although morphologically unchanged, showed clear signs of epithelial cell alterations. The high

# level of MUC5AC expression and prolifer

System Requirements For Photoshop 2020 (version 21):

## OS: Windows 7, 8, 10 Windows 7, 8, 10 Processor: Intel Core i3 (2.7 GHz), AMD Phenom II X4 Intel Core i3 (2.7 GHz), AMD Phenom II X4

## Memory: 1 GB RAM 1 **GB RAM Graphics: Intel HD Graphics** 4000, AMD Radeon HD 6630M Intel HD Graphics 4000, AMD Radeon HD 6630M Hard Disk Space: 1 **GB** Internet

# Connection How to Play: Mines of El Dorado is a real-

#### **Related links:**

https://theferosempire.com/?p=12731 https://www.d360.fr/wp-content/uploads/2022/07/resohob.pdf http://honarmo.yolasite.com/resources/Adobe-Photoshop-2022-version-23-2022-New.pdf https://mycoopmed.net/adobe-photoshop-2022-version-23-0-1-activation-code-withkeygen-free-pc-windows/ https://lasdocas.cl/adobe-photoshop-2022-version-23-1-torrent-activation-codedownload-pc-windows/ http://www.easytable.online/wpcontent/uploads/2022/07/Adobe\_Photoshop\_2022\_Version\_232-1.pdf http://hexacon.pe/photoshop-2021-version-22-2-crack-exe-file-activation-freedownload-3264bit/ https://aposhop-online.de/2022/07/05/photoshop-express-crack-mega-registrationcode-free-download-updated/ https://aboulderpharm.com/wp-content/uploads/Photoshop\_2021\_Version\_2231.pdf https://techguye.com/adobe-photoshop-2022-jb-keygen-exe-full-version-download-for-pc/

http://www.fuchsia.moscow/adobe-photoshop-2021-version-22-2-serial-number-and-product-key-crack-keygen-win-mac-final-2022-127987-65039/

https://enricmcatala.com/adobe-photoshop-2021-version-22-3-patch-full-version-free-latest-2022/

http://childtosma.yolasite.com/resources/Adobe-Photoshop-2021-Version-223-Free-Download-2022.pdf

https://ajkersebok.com/adobe-photoshop-cc-2019-download-3264bit/

https://trijimitraperkasa.com/wp-content/uploads/2022/07/Photoshop\_CC\_2014.pdf https://www.rueami.com/2022/07/05/adobe-photoshop-cc-2019-version-20-installcrack-x64-2022/

https://discoverlosgatos.com/photoshop-cc-2018-product-key-and-xforce-keygen-forpc/

http://ampwebsitedesigner.com/2022/07/05/adobe-photoshop-cc-2015-version-18-key-generator-serial-key-pc-windows-2022/

https://vietnammototours.com/wp-content/uploads/2022/07/Photoshop\_CS5-2.pdf https://merryquant.com/adobe-photoshop-2021-version-22-5-1-keygen-exe-mac-win/ https://arutarsitfarm.com/wp-content/uploads/2022/07/Adobe Photoshop 2021 Versio

n 2251 Free Download Updated2022.pdf

https://parsiangroup.ca/2022/07/photoshop-cc-2015-version-17-free-download-pcwindows-2022-new/

https://wakelet.com/wake/WB5qd-78p3vVHlyd2k2kE

https://trello.com/c/gd6KxMNZ/56-adobe-photoshop-2021-version-2251-nulled-licensekey-full-download

https://trello.com/c/bHdA0We6/157-photoshop-cc-2014-install-crack-free-download-pcwindows

https://visitkeila.com/wp-content/uploads/2022/07/marreg.pdf https://mindspa-india.com/wp-

content/uploads/2022/07/Adobe\_Photoshop\_2021\_Version\_2241.pdf

https://xtc-hair.com/photoshop-2020-crack-mega-free-download/

https://wakelet.com/wake/d7k0\_h4jTgOJfvwCLHrvT

https://estudandoabiblia.top/adobe-photoshop-2021-version-22-4-2-product-keytorrent-activation-code-for-windows/